Subject: Replicating DHS tables on child health Posted by [lexgw](https://userforum.dhsprogram.com/index.php?t=usrinfo&id=3693) on Tue, 17 Nov 2015 00:00:31 GMT [View Forum Message](https://userforum.dhsprogram.com/index.php?t=rview&th=4688&goto=8565#msg_8565) <> [Reply to Message](https://userforum.dhsprogram.com/index.php?t=post&reply_to=8565)

Hello, I am trying to replicate tables on prevalence of Diarrhea, fever, ARI & weight and size at birth for Uganda DHS 2011 Report. Questions;

1. How do I generate the variables (mother's age at birth-grouped & mother's smoking status) in table 10.1 page 124 to replicate the rows for these two variables in stata. I have managed to replicate all other rows other than for these two variables.

2. Table 10.7 page 132, how do I replicate values in column two (diarrhea with blood),(-in fact instead of 4% of children that had diarrhea with blood, me I get 17.82% and I cannot replicate column two at all) and rows; source of drinking water & toilet facility?

3. How do i retrieve the number of children? is there a command i can add?

4. How in stata can one produce a table like 10.1 or 10.7?

**Thanks** 

Subject: Re: Replicating DHS tables on child health Posted by [Trevor-DHS](https://userforum.dhsprogram.com/index.php?t=usrinfo&id=7) on Wed, 18 Nov 2015 06:17:43 GMT [View Forum Message](https://userforum.dhsprogram.com/index.php?t=rview&th=4688&goto=8579#msg_8579) <> [Reply to Message](https://userforum.dhsprogram.com/index.php?t=post&reply_to=8579) See the below code for examples for question 1 and 2. cd "C:\Data\DHS\_Stata\" \* Use kids recode dataset use "UGKR60FL.DTA", clear \* set weight g wt=v005/1000000  $*$  Q1.  $*$  create mother's age at birth variable = \* CMC date of birth of child - CMC date of birth of woman - , divided into 15 year groups (180 months) g mageat $b = b3 - v011$ recode mageatb  $(0/239 = 1$  "<20")  $(240/419 = 2$  "20-34")  $(420/599 = 3$  "35-49"), g(mab) lab var mab "Mother's age at birth" tab mab [iw=wt] \* creates smokes variable g smokes  $= 2$ replace smokes = 1 if  $v463a == 1 \mid v463b == 1$ \*replace smokes = 9 if smokes =  $2 & (v463a == 9 | v463b == 9)$ lab def smokes 1 "Smokes cigarettes/tobacco" 2 "Does not smoke" lab var smokes "Mother's smoking status" lab val smokes smokes tab smokes [iw=wt]Note that there appears to be a typing error in table 10.1 and the number of women who do not smoke should be 8010, not 8000.

 $*$  Q2.

```
* Diarrhea
q diarrhea = (h11 == 2) if b5 == 1tab diarrhea [iw=wt] if b5==1
* Diarrhea with blood
g diarr b = (h11b == 1) if b5 == 1tab diarr bld [iw=wt] if b5==1For question 3, the tab commands above provide the numbers of children as well as the
percentages.
For question 4, a simple way of producing the output you need is to try something like the
following:
* Q4.
q total = 0foreach var in v102 v101 v190 total { 
  tab `var' diarrhea [iw=wt] if b5==1, row
}
This produces results for a number of background characteristics, but not a single table.
```
If you want to produce tables that looks like those in the report, you can try using alternative tabulation commands, such as tabout, or use a different software to produce the output desired (DHS uses CSPro with some additional tools to produce the tables as found in the reports).

Subject: Re: Replicating DHS tables on child health Posted by [lexgw](https://userforum.dhsprogram.com/index.php?t=usrinfo&id=3693) on Wed, 18 Nov 2015 12:41:42 GMT [View Forum Message](https://userforum.dhsprogram.com/index.php?t=rview&th=4688&goto=8580#msg_8580) <> [Reply to Message](https://userforum.dhsprogram.com/index.php?t=post&reply_to=8580)

Thanks dear Trevor, let me try it out. Will get back.

Gabriel

Subject: Re: Replicating DHS tables on child health Posted by [lexgw](https://userforum.dhsprogram.com/index.php?t=usrinfo&id=3693) on Wed, 18 Nov 2015 23:47:45 GMT [View Forum Message](https://userforum.dhsprogram.com/index.php?t=rview&th=4688&goto=8590#msg_8590) <> [Reply to Message](https://userforum.dhsprogram.com/index.php?t=post&reply_to=8590)

Dear Trevor,

Just a quick one. All worked! Thanks a lot. A few questions;

1. How do you gen the children numbers in the middle of the table other than the totals? I could get totals by your guidance.

2. You did tell me how rows; Source of drinking water and Toilet facilities were classified as improved & not improved. I tried to categorize according to table 2.1 & 2.2 but I don't exactly replicate the values for these rows

Thanks

Gabriel

Subject: Re: Replicating DHS tables on child health Posted by [Trevor-DHS](https://userforum.dhsprogram.com/index.php?t=usrinfo&id=7) on Thu, 19 Nov 2015 00:05:58 GMT [View Forum Message](https://userforum.dhsprogram.com/index.php?t=rview&th=4688&goto=8591#msg_8591) <> [Reply to Message](https://userforum.dhsprogram.com/index.php?t=post&reply_to=8591)

1. The number in the middle of a table are just produced by selecting the data. For example, g weighed =  $(m19a == 1 \mid m19a == 2)$ tab weighed [iw=wt] provides the numbers of births weighed at birth given in table 10.1 (5th column). [The percents are the same as those in the 1st column]

2. Source of drinking water and toilet facilities are produced by merging the household recode (HR) dataset with the kid's recode (KR) dataset and recoding the source of drinking water and toilet facility variables according to the rules in table 2.1 and 2.2. These are not based just on v113 and v116 as these variables exclude non de jure (non usual) residents. Instead the variables from the household data are used.

Subject: Re: Replicating DHS tables on child health Posted by lexaw on Thu, 19 Nov 2015 14:32:14 GMT [View Forum Message](https://userforum.dhsprogram.com/index.php?t=rview&th=4688&goto=8595#msg_8595) <> [Reply to Message](https://userforum.dhsprogram.com/index.php?t=post&reply_to=8595)

Thanks dear Trevor.

Kind regards,

Gabriel

Subject: Re: Replicating DHS tables on child health Posted by [lexgw](https://userforum.dhsprogram.com/index.php?t=usrinfo&id=3693) on Fri, 20 Nov 2015 01:07:53 GMT [View Forum Message](https://userforum.dhsprogram.com/index.php?t=rview&th=4688&goto=8597#msg_8597) <> [Reply to Message](https://userforum.dhsprogram.com/index.php?t=post&reply_to=8597)

hello,

1. Does replicating table 11.1 (nutritional status of children) require merging KR file with any other? I need help here because I have tried to generate variables from Height for weight but i am not replicating at all.

2. I also tried to merge KR to HR by; generating v001=hv001, v002=hv002 in HR file1 then use KR file, sort v001 v002

then merge m:1 v001 v002 using HR file1

I am not sure this is right. I was trying to look for hv103 which seem to have been used to generate table 11.1 and is in HR file. thanks

Gabriel

Subject: Re: Replicating DHS tables on child health Posted by [Trevor-DHS](https://userforum.dhsprogram.com/index.php?t=usrinfo&id=7) on Fri, 20 Nov 2015 04:06:04 GMT [View Forum Message](https://userforum.dhsprogram.com/index.php?t=rview&th=4688&goto=8600#msg_8600) <> [Reply to Message](https://userforum.dhsprogram.com/index.php?t=post&reply_to=8600)

The anthropometric data are collected in the household questionnaire and the data used for table 11.1 can be found in the PR file. The KR file only includes the data for children whose mothers were interviewed and not for all children in the household. With the PR file you will need to select the de facto children (children who slept in the household the previous night, using hv103.

Subject: Re: Replicating DHS tables on child health Posted by [lexgw](https://userforum.dhsprogram.com/index.php?t=usrinfo&id=3693) on Sat, 21 Nov 2015 10:55:37 GMT [View Forum Message](https://userforum.dhsprogram.com/index.php?t=rview&th=4688&goto=8615#msg_8615) <> [Reply to Message](https://userforum.dhsprogram.com/index.php?t=post&reply_to=8615)

Hello, how do you get the mean Z-score(SD) say under height for age?

Subject: Re: Replicating DHS tables on child health Posted by [Trevor-DHS](https://userforum.dhsprogram.com/index.php?t=usrinfo&id=7) on Sat, 21 Nov 2015 20:13:18 GMT [View Forum Message](https://userforum.dhsprogram.com/index.php?t=rview&th=4688&goto=8617#msg_8617) <> [Reply to Message](https://userforum.dhsprogram.com/index.php?t=post&reply_to=8617)

svy: mean hc70 if hc70<9996 & hv103==1 then divide the resulting mean by 100 to get the decimal in the right place.

Subject: Re: Replicating DHS tables on child health Posted by [lexgw](https://userforum.dhsprogram.com/index.php?t=usrinfo&id=3693) on Sun, 22 Nov 2015 02:12:34 GMT [View Forum Message](https://userforum.dhsprogram.com/index.php?t=rview&th=4688&goto=8619#msg_8619) <> [Reply to Message](https://userforum.dhsprogram.com/index.php?t=post&reply_to=8619)

Okay, but this gives you one value (-1.468763) and the column for "Mean Z-score (SD)" has many values! For example under age in months, the the column has (-0.3, -0.4, -1.0, -1.4, -1.7, -1.8, -1.7 & -1.5). How do i get these? thanks

So you disaggregate by age in months:

recode hc1 (0/5=1 "<6")(6/8=2 "6-8")(9/11=3 "9-11")(12/17=4 "12-17")(18/23=5 "18-23")(24/35=6 "24-35")(36/47=7 "36-47")(48/59=8 "48-59")if hv120==1, gen (age\_months) svy: mean hc70 if hc70<9996 & hv103==1, over(age\_months)

Subject: Re: Replicating DHS tables on child health Posted by [lexgw](https://userforum.dhsprogram.com/index.php?t=usrinfo&id=3693) on Mon, 23 Nov 2015 14:22:30 GMT [View Forum Message](https://userforum.dhsprogram.com/index.php?t=rview&th=4688&goto=8628#msg_8628) <> [Reply to Message](https://userforum.dhsprogram.com/index.php?t=post&reply_to=8628)

Great! Thanks Dear Trevor,

I can see values are slightly higher (1= -.4374683, 2= -.4934267, 3= -1.127726, 4= -1.456142,5=  $-1.672893$ , 6=  $-1.802239$ , 7=  $-1.752084$ , 8=  $-1.604335$ ) is this okay or there is something else I have to fix? Thanks

Subject: Re: Replicating DHS tables on child health Posted by [Trevor-DHS](https://userforum.dhsprogram.com/index.php?t=usrinfo&id=7) on Mon, 23 Nov 2015 15:50:23 GMT [View Forum Message](https://userforum.dhsprogram.com/index.php?t=rview&th=4688&goto=8631#msg_8631) <> [Reply to Message](https://userforum.dhsprogram.com/index.php?t=post&reply_to=8631)

I'm getting different results from you: . svy: mean hc70 if hc70<9996 &  $hv103 == 1$ , over(age\_months) (running mean on estimation sample)

Survey: Mean estimation

Number of strata  $=$  19 Number of obs  $=$  2,336 Number of PSUs  $= 397$  Population size  $= 2,350.3319$ Design df  $=$  378  $\_subpop_1$ : age $\_months = <6$  $subpop_2: age_months = 6-8$ subpop  $3:$  age months  $= 9-11$  $\_subpop_4$ : age $\_months = 12-17$ subpop  $5:$  age months =  $18-23$  $\_subpop_6$ : age $\_months = 24-35$  $subpop_7: age_months = 36-47$  $subpop_8$ : age\_months = 48-59 --------------------------------------------------------------

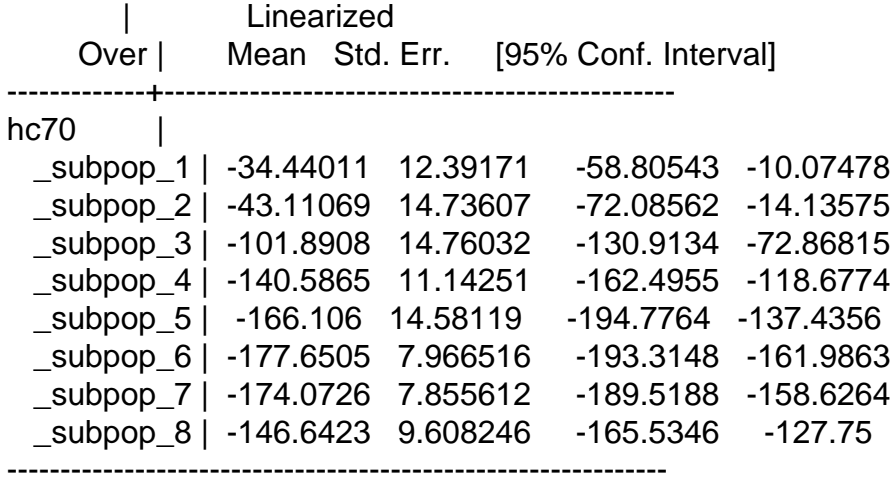

If you divide the results here by 100, you get the same results as in table 11.1 of the Uganda report. I think you must have a small mistake somewhere. Are you weighting with the correct variable?

Subject: Re: Replicating DHS tables on child health Posted by [lexgw](https://userforum.dhsprogram.com/index.php?t=usrinfo&id=3693) on Mon, 23 Nov 2015 15:56:59 GMT [View Forum Message](https://userforum.dhsprogram.com/index.php?t=rview&th=4688&goto=8632#msg_8632) <> [Reply to Message](https://userforum.dhsprogram.com/index.php?t=post&reply_to=8632)

I can see these are exact! I am using gen wgt=hv005/1000000 as the weight

Subject: Re: Replicating DHS tables on child health Posted by [Trevor-DHS](https://userforum.dhsprogram.com/index.php?t=usrinfo&id=7) on Mon, 23 Nov 2015 15:58:34 GMT [View Forum Message](https://userforum.dhsprogram.com/index.php?t=rview&th=4688&goto=8633#msg_8633) <> [Reply to Message](https://userforum.dhsprogram.com/index.php?t=post&reply_to=8633)

That looks correct. And you are using wgt in the svyset command too?

Subject: Re: Replicating DHS tables on child health Posted by [lexgw](https://userforum.dhsprogram.com/index.php?t=usrinfo&id=3693) on Mon, 23 Nov 2015 16:00:34 GMT [View Forum Message](https://userforum.dhsprogram.com/index.php?t=rview&th=4688&goto=8634#msg_8634) <> [Reply to Message](https://userforum.dhsprogram.com/index.php?t=post&reply_to=8634)

recode hc1 (0/5=1 "<6")(6/8=2 "6-8")(9/11=3 "9-11")(12/17=4 "12-17")(18/23=5 "18-23")(24/35=6 "24-35")(36/47=7 "36-47")(48/59=8 "48-59")if hv120==1 & hv103==1, gen (age\_months2) svy: tab age\_months2 hbel\_minus3 if survey==1 & hv103==1 & hc70<9996, row svy: tab age\_months2 hbel\_minus2 if survey==1 & hv103==1 & hc70<9996, row svy: mean hfa if hc70<9996 & hv103==1 & hc13==0, over(age\_months2) svy: mean hfa if hc70<9996 & hv103==1 & hc13==0, over(hc27) tab age\_months2 hbel\_minus2 if survey==1 & hv103==1 & hc70<9996 [iw=wgt]

Subject: Re: Replicating DHS tables on child health Posted by [lexgw](https://userforum.dhsprogram.com/index.php?t=usrinfo&id=3693) on Mon, 23 Nov 2015 16:05:45 GMT [View Forum Message](https://userforum.dhsprogram.com/index.php?t=rview&th=4688&goto=8635#msg_8635) <> [Reply to Message](https://userforum.dhsprogram.com/index.php?t=post&reply_to=8635)

Sorry I sent you something I was changing but this is what I meant to send you;

clear use "C:\Users\Gabriel\Desktop\DHS\DHS 2011\data\UGPR6052FL.DTA" log using anthropometric.log, replace

gen wgt=hv005/1000000

egen strata = group(hv024 hv025) replace  $hv022 = strata$ replace  $hv023 = strata$ svyset[pw=wgt], psu(hv021) strata(hv022) singleunit(centered)

\*Height for age gen hbel\_minus3=0 replace hbel\_minus3=1 if hc70<-300 & hc13==0 gen hbel\_minus2=0 replace hbel\_minus2=1 if hc70<-200 & hc13==0

```
recode hc1 (0/5=1 "<6")(6/8=2 "6-8")(9/11=3 "9-11")(12/17=4 "12-17")(18/23=5 "18-23")(24/35=6
"24-35"(36/47=7"36-47")(48/59=8"48-59")if hv120==1 & hv103==1, gen (age_months2)
svy: tab age_months2 hbel_minus3 if survey==1 & hv103==1 & hc70<9996, row
svy: tab age_months2 hbel_minus2 if survey==1 & hv103==1 & hc70<9996, row
svy: mean hc70 if hc70<9996 & hc13==0, over(age_months2)
svy: mean hc70
 if hc70<9996 & hc13==0, over(hc27)
tab age_months2 hbel_minus2 if survey==1 & hv103==1 & hc70<9996 [iw=wgt]
```
log close

Sorry this is what I am running in stata

Subject: Re: Replicating DHS tables on child health Posted by [lexgw](https://userforum.dhsprogram.com/index.php?t=usrinfo&id=3693) on Mon, 23 Nov 2015 16:16:04 GMT [View Forum Message](https://userforum.dhsprogram.com/index.php?t=rview&th=4688&goto=8636#msg_8636) <> [Reply to Message](https://userforum.dhsprogram.com/index.php?t=post&reply_to=8636)

Ooohh, I saw the problem dear Trevor,

i have two surveys in a single data base so I should have indicated survey==1 on generating age-groups

recode hc1 (0/5=1 "<6")(6/8=2 "6-8")(9/11=3 "9-11")(12/17=4 "12-17")(18/23=5 "18-23")(24/35=6 "24-35")(36/47=7 "36-47")(48/59=8 "48-59")if hv120==1 & survey==1, gen (age\_months2)

Subject: Re: Replicating DHS tables on child health Posted by [Trevor-DHS](https://userforum.dhsprogram.com/index.php?t=usrinfo&id=7) on Mon, 23 Nov 2015 16:19:40 GMT [View Forum Message](https://userforum.dhsprogram.com/index.php?t=rview&th=4688&goto=8637#msg_8637) <> [Reply to Message](https://userforum.dhsprogram.com/index.php?t=post&reply_to=8637)

Great - glad you worked it out

Subject: Re: Replicating DHS tables on child health Posted by [lexgw](https://userforum.dhsprogram.com/index.php?t=usrinfo&id=3693) on Thu, 26 Nov 2015 22:46:55 GMT [View Forum Message](https://userforum.dhsprogram.com/index.php?t=rview&th=4688&goto=8667#msg_8667) <> [Reply to Message](https://userforum.dhsprogram.com/index.php?t=post&reply_to=8667)

Hello, I am still trying to replicate table 11.1 Nutritional status of children. I have a few more questions;

1. Which variables in data file UGPR60FL.DTA are used to generate;

a) Size at birth

b) Mother's interview status

c)Mother's nutritional status

2. How do you generate "first birth"-under "birth interval in months" using hc63 (preceding birth intervals(months))

Thanks

Gabriel

Subject: Re: Replicating DHS tables on child health Posted by [Trevor-DHS](https://userforum.dhsprogram.com/index.php?t=usrinfo&id=7) on Thu, 03 Dec 2015 16:55:56 GMT [View Forum Message](https://userforum.dhsprogram.com/index.php?t=rview&th=4688&goto=8703#msg_8703) <> [Reply to Message](https://userforum.dhsprogram.com/index.php?t=post&reply_to=8703)

1a) M18 in the KR file contains the size at birth variable. For size at birth you first need to merge UGKR60FL.DTA to UGPR60FL.DTA. First sort the PR file on hv001 hv002 and hvidx, and the KR file on v001 v002 and b16. Drop cases from the KR file that have b16  $== 0$  or 99 or missing (.) as these are children that do not live in the household, died, or had other missing data. Then perform a 1:1 merge.

1b) For mother's interview status, you need to look at hv111 and hv112, and then for cases where hv112 is not 0, 99, or missing (.) you need to merge the IR file to see if the mother was successfully interviewed. Use hv001 hv002 and hv112 from the PR file and v001 v002 and v003 from the IR file for the merge. This should be a many to one (m:1) merge from the PR file using the IR file as the mother may have had more than one child. Note that you will need to sort on the above fields first before merging.

1c) For mother's nutritional status, you need to use HA40 for the mother. This get's trickier as you already have an ha40 in the child's record, but it will be blank. You will need to drop this variable, and then merge in ha40 for the mother from another copy of the PR file. To do this, you will need: your PR file sort based on hv001 hv002 and hv112, and with ha40 dropped. gen mother=hv112 a copy of the original PR file sorted on hv001 hv002 and hvidx. gen mother=hvidx You will then merge 1:1 using hv001 hv002 and mother, and just add ha40 from the copy of the PR file to your main PR file.

2) For the preceding birth interval, once you have done the merge of the KR file in the first step above, then just use B11. B11 is set to missing for first births, so just recode the durations into the groups you need and the missing (.) to the category for first birth.

Subject: Re: Replicating DHS tables on child health Posted by [Trevor-DHS](https://userforum.dhsprogram.com/index.php?t=usrinfo&id=7) on Thu, 03 Dec 2015 16:58:26 GMT [View Forum Message](https://userforum.dhsprogram.com/index.php?t=rview&th=4688&goto=8704#msg_8704) <> [Reply to Message](https://userforum.dhsprogram.com/index.php?t=post&reply_to=8704)

Added note: There will be cases that do not match for 1a) and 2) as the child listed in the household was not a child of an interviewed woman. For those cases, size at birth and preceding birth interval should be set to missing (.)

Subject: Re: Replicating DHS tables on child health Posted by [lexgw](https://userforum.dhsprogram.com/index.php?t=usrinfo&id=3693) on Thu, 10 Dec 2015 13:35:09 GMT [View Forum Message](https://userforum.dhsprogram.com/index.php?t=rview&th=4688&goto=8730#msg_8730) <> [Reply to Message](https://userforum.dhsprogram.com/index.php?t=post&reply_to=8730)

Dear Trevor,

Hope this finds you well. I have been successful on Qn. 1 a) Birth size (replicated all) and partly on Qn.2 Birth interval (only values for "missing" do not match. I have 330 obs for missing instead of 331 shown in the report).

Qn. 1b) which variable is used for mother's interview status? after merging IR, PR & KR it is confusing!(can't see one with interviewed, not interviewed but in house etc..). Qn. 1c) Why drop ha40 and again merge? from 1a)we have PR & KR files and ha40 exists and not empty. However it seems like this BMI/ha40 is for women not interviewed because when you tab ha40 v015, there are no obs, tab ha40 hbel\_minus3 still don't link up!

thanks for the continued support.

Gabriel

Subject: Re: Replicating DHS tables on child health

See do file attached

File Attachments

1) [child nutrition.do,](https://userforum.dhsprogram.com/index.php?t=getfile&id=475) downloaded 692 times

Subject: Re: Merging Posted by lexaw on Thu, 04 Aug 2016 17:36:39 GMT [View Forum Message](https://userforum.dhsprogram.com/index.php?t=rview&th=4688&goto=10541#msg_10541) <> [Reply to Message](https://userforum.dhsprogram.com/index.php?t=post&reply_to=10541)

Hello there,

I would like to analyse the likelihood of a child experiencing a working mother. This in a way implies I only need mothers with child/ren. But in the analysis I also need household characteristics. Does this mean merging the three data sets KR IR and PR or IR and PR are enough?

Thanks

Subject: Re: Merging Posted by [Trevor-DHS](https://userforum.dhsprogram.com/index.php?t=usrinfo&id=7) on Fri, 05 Aug 2016 22:13:40 GMT [View Forum Message](https://userforum.dhsprogram.com/index.php?t=rview&th=4688&goto=10554#msg_10554) <> [Reply to Message](https://userforum.dhsprogram.com/index.php?t=post&reply_to=10554)

The IR data is already merged into the KR file, so all of the women's characteristics are attached to the children's data. You would need to just match the household characteristics, which you can do either using the HR (Household Recode) or the PR (Person's Recode - matching to the mother's line number).

Subject: Re: Merging Posted by [lexgw](https://userforum.dhsprogram.com/index.php?t=usrinfo&id=3693) on Sat, 06 Aug 2016 00:25:13 GMT [View Forum Message](https://userforum.dhsprogram.com/index.php?t=rview&th=4688&goto=10555#msg_10555) <> [Reply to Message](https://userforum.dhsprogram.com/index.php?t=post&reply_to=10555)

Thanks dear Trevor

Subject: Re: Replicating DHS tables on child health Posted by [sammy nyarko](https://userforum.dhsprogram.com/index.php?t=usrinfo&id=4492) on Sat, 10 Dec 2016 15:59:24 GMT [View Forum Message](https://userforum.dhsprogram.com/index.php?t=rview&th=4688&goto=11390#msg_11390) <> [Reply to Message](https://userforum.dhsprogram.com/index.php?t=post&reply_to=11390)

im trying to follow your steps but got stuck. After the command below.

recode hc1 (0/5=1 "<6")(6/8=2 "6-8")(9/11=3 "9-11")(12/17=4 "12-17")(18/23=5 "18-23")(24/35=6 "24-35")(36/47=7 "36-47")(48/59=8 "48-59")if hv120==1 & survey==1, gen (age\_months2)

this was my responds

variable survey not

Subject: Re: Replicating DHS tables on child health Posted by [sammy nyarko](https://userforum.dhsprogram.com/index.php?t=usrinfo&id=4492) on Sun, 11 Dec 2016 08:47:40 GMT [View Forum Message](https://userforum.dhsprogram.com/index.php?t=rview&th=4688&goto=11392#msg_11392) <> [Reply to Message](https://userforum.dhsprogram.com/index.php?t=post&reply_to=11392)

okay i get it now. you were working with two survey data.

Page 11 of 11 ---- Generated from [The DHS Program User Forum](https://userforum.dhsprogram.com/index.php)